## **Activities Lesson 3.2 MD18**

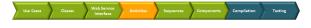

## Outlining the Activity

After the second iteration the **QueryProductsService** will provide more output than just the list of products. First, you will extend the activity diagram **Query Products** of the port type operation.

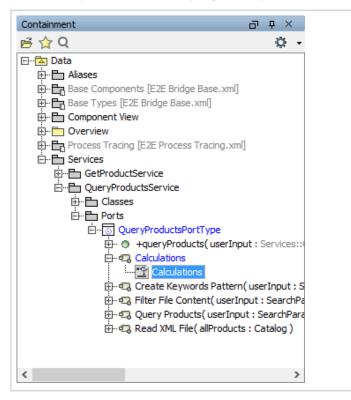

Create the new activity diagram Calcu lations in the package Servi ces > QueryProduc tsService > Ports > QueryProduc tsPortType.

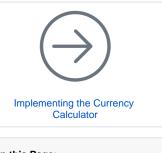

On this Page:

• Outlining the Activity

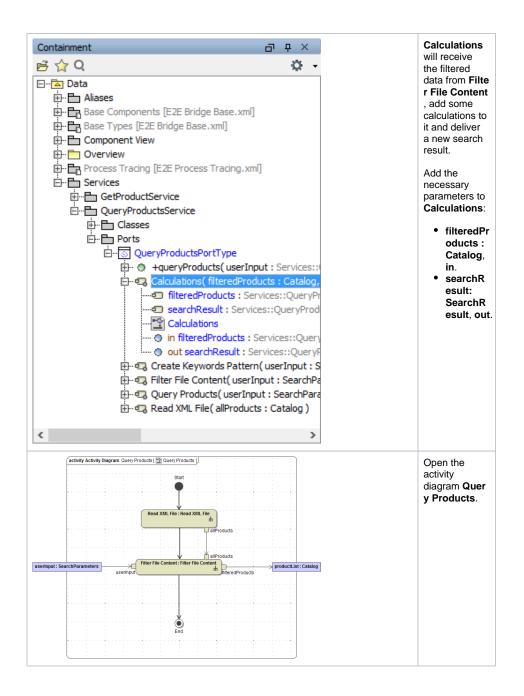

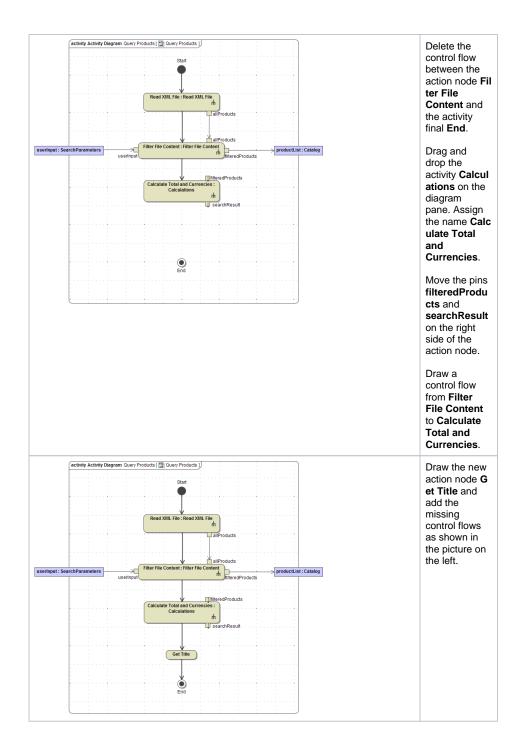

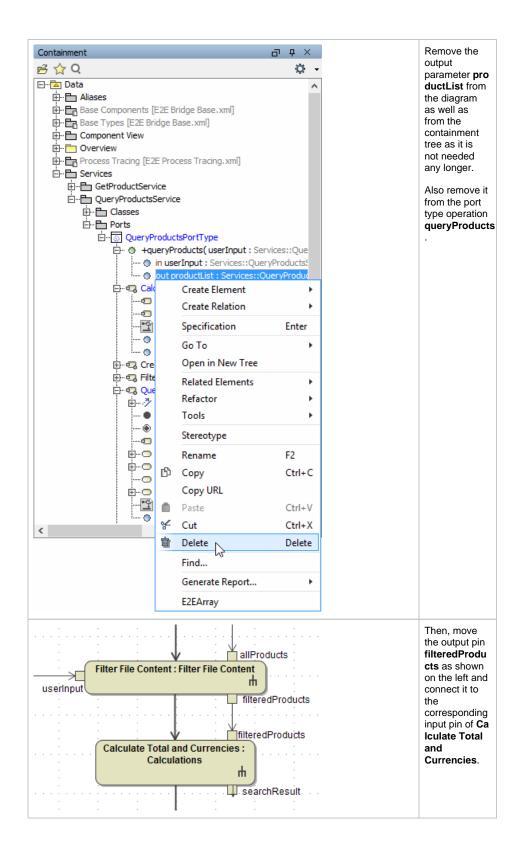

| Containment                    | 5 4 ×                                                               |                                        | Add the new     |
|--------------------------------|---------------------------------------------------------------------|----------------------------------------|-----------------|
| 🖻 🏠 Q                          | ÷ 0                                                                 |                                        | parameter sea   |
| E                              | -                                                                   |                                        | rchResult to    |
| Aliases                        |                                                                     |                                        |                 |
| Base Components [E2            | E Bridge Base.xml]                                                  |                                        | the port type   |
| 🖶 📴 Base Types [E2E Bridg      | ge Base.xml]                                                        |                                        | operation quer  |
| E Component View               |                                                                     |                                        | vProducts.      |
| 🕀 🛅 Overview                   | Des esta Transfera esta D                                           |                                        | yr roddola.     |
| Process Tracing [E2E           | Process Tracing.xml]                                                |                                        |                 |
| En in Services                 |                                                                     |                                        |                 |
| DueryProductsSe                |                                                                     |                                        |                 |
| E Classes                      |                                                                     |                                        |                 |
| 🖻 🖷 Ports                      |                                                                     |                                        |                 |
| ⊡ <mark>©</mark> QueryPro      |                                                                     |                                        |                 |
| È⊷ 🍳 <mark>+que</mark>         | ryProducts( userInput : Services::(                                 |                                        |                 |
|                                | Create Element                                                      | Parameter                              |                 |
| ⊕- <b>Q</b> (                  | Create Relation +                                                   | Smart Package                          |                 |
| ⊞- <b>Q</b> I                  | Add Breakpoint                                                      | {} Constraint                          |                 |
| E                              |                                                                     | .,                                     |                 |
|                                | Remove Breakpoint                                                   | Hyperlink                              |                 |
|                                | Specification Enter                                                 | · · · · · · · · · · · · · · · · · · ·  |                 |
| <                              | Go To                                                               |                                        |                 |
|                                |                                                                     |                                        |                 |
|                                |                                                                     |                                        |                 |
| ĺ <b>≥</b> S                   | pecification of Parameter searchResul                               | t ×                                    | Define it as of |
|                                |                                                                     |                                        | type SearchR    |
| Specification of Parameter p   | roperties<br>ed Parameter in the properties specification table. Cl |                                        | esult and       |
|                                | operties drop-down list to see more properties.                     | hoose the                              |                 |
|                                |                                                                     |                                        | direction out.  |
|                                |                                                                     |                                        |                 |
|                                |                                                                     |                                        |                 |
| 🗉 🗞 🗗 🞜                        | searchResult                                                        |                                        |                 |
| out searchResult : Services::0 |                                                                     | Properties: Standard V                 |                 |
| Inner Elements                 | Parameter                                                           |                                        |                 |
| Relations                      |                                                                     | esult<br>ryProducts( userInput : Searc |                 |
| Connectors                     | Applied Stereotype                                                  | ryrroducts( user input : Searc         |                 |
| Constraints                    |                                                                     | rchResult [Services::QueryPro          |                 |
| Traceability                   | Direction out                                                       |                                        |                 |
|                                | Multiplicity (Unspec                                                | ified)                                 |                 |
|                                |                                                                     |                                        |                 |
|                                | To Do                                                               |                                        |                 |
|                                | Direction                                                           |                                        |                 |
|                                | Indicates whether a parameter is being sent into                    | or out of a behavioral element.        |                 |
|                                |                                                                     |                                        |                 |
|                                |                                                                     |                                        |                 |
| < >                            |                                                                     |                                        |                 |
| < >                            |                                                                     | Close Help                             |                 |
| < >                            |                                                                     | Close Help                             |                 |

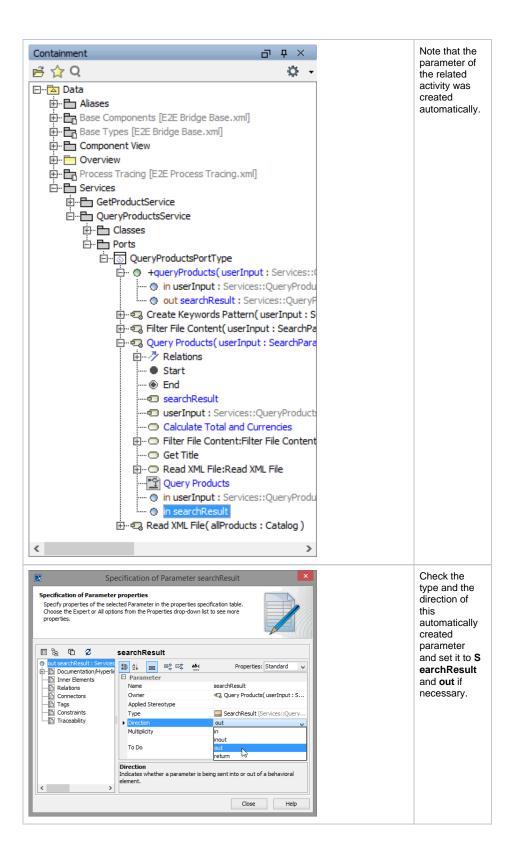

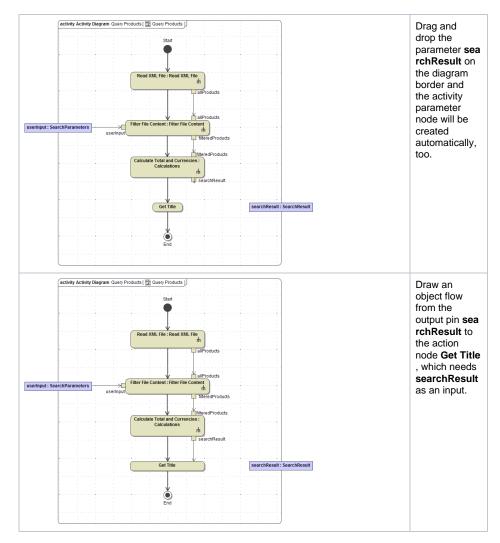

In the last step, you will set the title to be returned in the action node **Get Title**. It will be assigned to the corresponding attribute in the output object **searchResult**. You need to set the value of attribute **title** of object **searchResult**. Therefore, the object is used as input of the action node **Get Title**. Connect the input parameter **userInput** to the action node **GetTitle**.

As you change an attribute of the object **searchResult**, you need to draw an object flow from the action node to the activity parameter node **searchResult**. The object will be passed to the caller, the port type operation **queryProducts**.

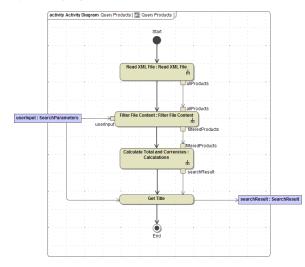

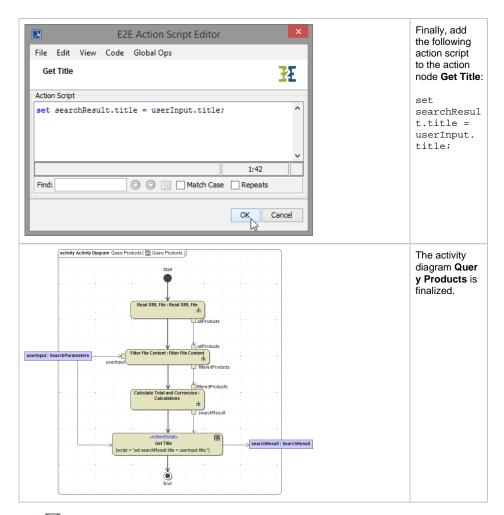

Save 🔛 the UML model.